## January 17 Math 3260 sec. 51 Spring 2020

#### Section 1.3: Vector Equations

**Definition:** A matrix that consists of one column is called a **column vector** or simply a **vector**.

#### **Denoting Vectors:**

- ▶ Bold faced in typesetting: vector **x** and number *x*
- **If** Arrow overscore in handwriting: vector  $\vec{x}$  and number  $x$ .

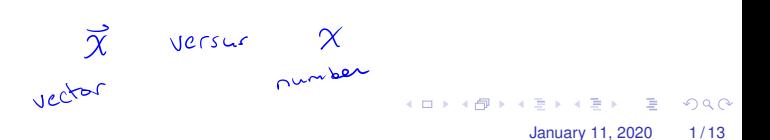

# $\mathbb{R}^2$  & Geometry

The set of vectors of the form  $\begin{bmatrix} x_1 \\ y_2 \end{bmatrix}$ *x*2 with  $x_1$  and  $x_2$  real numbers is denoted by  $\mathbb{R}^2$  (read "R two"). It's the set of all real ordered pairs.

Each vector  $\begin{bmatrix} x_1 \\ y_1 \end{bmatrix}$ *x*2 corresponds to a point in the Cartesian plane. We can equate them with ordered pairs written in the traditional format  $\left[ \begin{array}{c} x_1 \\ x_2 \end{array} \right]$ *x*2  $\Big] = (x_1, x_2).$  This is **not to be confused with a row matrix.** 

 *x*1 *x*2 6= [*x*<sup>1</sup> *x*2]

January 11, 2020 2/13

We can identify vectors with points or with directed line segments emanating from the origin (little arrows).

### **Geometry**

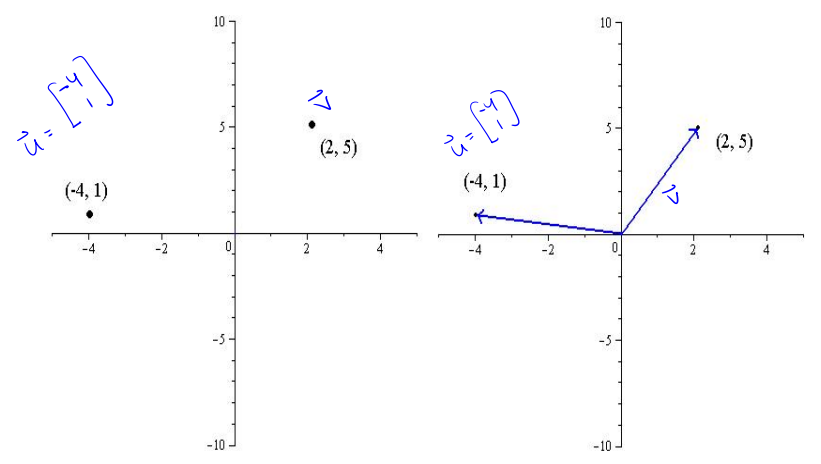

Figure: Vectors characterized as points, and vectors characterized as directed line segments.

January 11, 2020 3 / 13

 $299$ 

4 0 8 1  $\leftarrow$ 

#### Algebraic Operations Let  $\mathbf{u} = \begin{bmatrix} u_1 \\ u_2 \end{bmatrix}$ *u*2  $\Big| \Big|, \mathbf{v} = \Big| \Big| \frac{V_1}{V_1}$ *v*2  $\Big]$ , and *c* be a scalar<sup>1</sup>. **Scalar Multiplication:** The scalar multiple of **u**

$$
c\mathbf{u} = \left[ \begin{array}{c} c u_1 \\ c u_2 \end{array} \right].
$$

**Vector Addition:** The sum of vectors **u** and **v**

$$
\mathbf{u} + \mathbf{v} = \left[ \begin{array}{c} u_1 + v_1 \\ u_2 + v_2 \end{array} \right]
$$

**Vector Equivalence:** Equality of vectors is defined by

 $u = v$  if and only if  $u_1 = v_1$  and  $u_2 = v_2$ .

<sup>&</sup>lt;sup>1</sup>A scalar is an element of the set from which  $u_1$  and  $u_2$  come. For our purposes, a scalar is a *real* number. KET KALLA SI YE KE YA GA

# Examples

$$
\mathbf{u} = \begin{bmatrix} 4 \\ -2 \end{bmatrix}, \quad \mathbf{v} = \begin{bmatrix} -1 \\ 7 \end{bmatrix}, \text{ and } \mathbf{w} = \begin{bmatrix} -3 \\ \frac{3}{2} \end{bmatrix}
$$
  
\nEvaluate  
\n(a) -2 $\mathbf{u} = -2$   $\begin{bmatrix} 4 \\ -2 \end{bmatrix} = \begin{bmatrix} -2(4) \\ -2(4) \end{bmatrix} = \begin{bmatrix} -8 \\ 4 \end{bmatrix}$   
\n(b) -2 $\mathbf{u}+3\mathbf{v} = \begin{bmatrix} -8 \\ 4 \end{bmatrix} + \begin{bmatrix} -3 \\ 21 \end{bmatrix} = \begin{bmatrix} -8 - 3 \\ 4 + 21 \end{bmatrix} = \begin{bmatrix} -11 \\ 25 \end{bmatrix}$   
\nIs it true that  $\mathbf{w} = -\frac{3}{4}\mathbf{u}$ ? Weil  $-\frac{3}{4}\vec{u} = \frac{-3}{4}\vec{u} = \frac{-3}{4}\vec{u}$ .  
\nAs both components, each, y is a real value of the equation is a real value.

January 11, 2020 5 / 13

#### Geometry of Algebra with Vectors

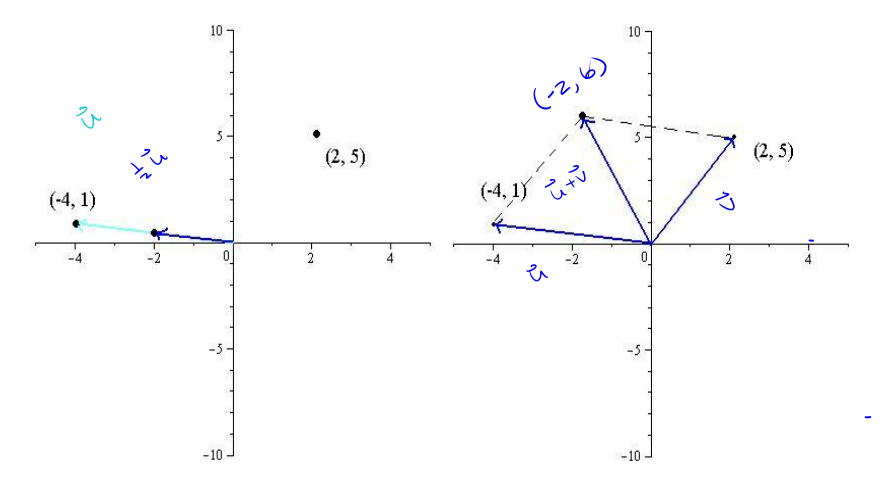

Figure: Left:  $\frac{1}{2}(-4, 1) = (-2, 1/2)$ . Right:  $(-4, 1) + (2, 5) = (-2, 6)$ 

4 0 8  $290$ January 11, 2020 6 / 13

#### Geometry of Algebra with Vectors

**Scalar Multiplication:** stretches or compresses a vector but can only change direction by an angle of 0 (if  $c > 0$ ) or  $\pi$  (if  $c < 0$ ). We'll see that  $0\mathbf{u} = (0,0)$  for any vector **u** in  $\mathbb{R}^2$ .

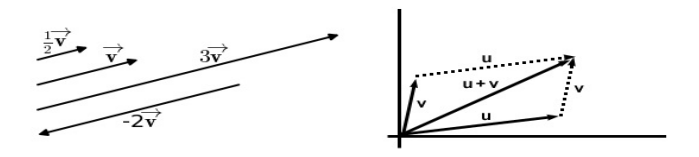

**Vector Addition:** The sum  $\mathbf{u} + \mathbf{v}$  of two vectors (nonparallel and not  $(0, 0)$ ) is the the fourth vertex of a parallelogram whose other three vertices are  $(u_1, u_2)$ ,  $(v_1, v_2)$ , and  $(0, 0)$ .

# Vectors in  $\mathbb{R}^n$

A vector in  $\mathbb{R}^3$  is a 3  $\times$  1 column matrix. These are ordered triples. For example

$$
\mathbf{a} = \left[ \begin{array}{c} 1 \\ 3 \\ -1 \end{array} \right], \quad \text{or} \quad \mathbf{x} = \left[ \begin{array}{c} x_1 \\ x_2 \\ x_3 \end{array} \right].
$$

A vector in  $\mathbb{R}^n$  for  $n \geq 2$  is a  $n \times 1$  column matrix. These are ordered *n*-tuples. For example

$$
\mathbf{x} = \begin{bmatrix} x_1 \\ x_2 \\ \vdots \\ x_n \end{bmatrix}.
$$

**The Zero Vector:** is the vector whose entries are all zeros. It will be denoted by  $\mathbf{0}$  or  $\vec{0}$  and is not to be confused with the scalar 0.

January 11, 2020 8 / 13

 $QQQ$ 

あきする 新

# Algebraic Properties on  $\mathbb{R}^n$

For every **u**, **v**, and **w** in  $\mathbb{R}^n$  and scalars *c* and  $d^2$ 

(i) 
$$
u + v = v + u
$$
 (v)  $c(u + v) = cu + cv$   
\n(ii)  $(u + v) + w = u + (v + w)$  (vi)  $(c + d)u = cu + du$   
\n(iii)  $u + 0 = 0 + u = u$  (vii)  $c(du) = d(cu) = (cd)u$   
\n(iv)  $u + (-u) = -u + u = 0$  (viii)  $1u = u$   
\nThese all follows  $f_{\text{other}} = \frac{f_{\text{other}} - \frac{f_{\text{other}} - \frac{f_{\text{$ 

<sup>2</sup>The term −**u** denotes (−1)**u**.

 $\Omega$ 

**KON KON K**  $\mathbb{B}$  is a  $\mathbb{B}$  is  $QQ$ January 11, 2020 9/13

#### Definition: Linear Combination

A linear combination of vectors  $\mathbf{v}_1, \ldots \mathbf{v}_p$  in  $\mathbb{R}^n$  is a vector  $\mathbf{y}$  of the form

$$
\mathbf{y} = c_1 \mathbf{v}_1 + \cdots + c_p \mathbf{v}_p
$$

where the scalars  $c_1, \ldots, c_p$  are often called weights.

For example, suppose we have two vectors  $v_1$  and  $v_2$ . Some linear combinations include

$$
3\mathbf{v}_1, -2\mathbf{v}_1 + 4\mathbf{v}_2, \frac{1}{3}\mathbf{v}_2 + \sqrt{2}\mathbf{v}_1, \text{ and } \mathbf{0} = 0\mathbf{v}_1 + 0\mathbf{v}_2.
$$
\nNote

\n
$$
\overrightarrow{O} = 0\overrightarrow{v}_1 + 0\overrightarrow{v}_2
$$
\n
$$
\overrightarrow{O} = 0\overrightarrow{v}_1 + 0\overrightarrow{v}_2
$$
\nAnswer 11.2020 10/13

## Example

Let 
$$
\mathbf{a}_1 = \begin{bmatrix} 1 \\ -2 \\ -1 \end{bmatrix}
$$
,  $\mathbf{a}_2 = \begin{bmatrix} 3 \\ 0 \\ 2 \end{bmatrix}$ , and  $\mathbf{b} = \begin{bmatrix} -2 \\ -2 \\ -3 \end{bmatrix}$ . Determine if  $\mathbf{b}$  can  
be written as a linear combination of  $\mathbf{a}_1$  and  $\mathbf{a}_2$ .  
  
 $\begin{array}{ccc}\n\mathbf{a}_1 + \mathbf{b}_2 & \mathbf{b}_1 & \mathbf{c}_1 & \mathbf{c}_2 & \mathbf{c}_2 & \mathbf{c}_1 & \mathbf{c}_1 & \mathbf{c}_1 \\
\mathbf{c}_1 & \mathbf{a}_1 + \mathbf{b}_2 & \mathbf{c}_2 & \mathbf{c}_2 & \mathbf{c}_2 & \mathbf{c}_1 & \mathbf{c}_1 + \mathbf{c}_2 \\
\mathbf{c}_1 & \mathbf{a}_1 + \mathbf{b}_2 & \mathbf{a}_2 & \mathbf{b}_2 & \mathbf{c}_1 & \mathbf{c}_2 & \mathbf{c}_2 & \mathbf{c}_1 & \mathbf{c}_1 + \mathbf{c}_2 \\
\mathbf{c}_1 & \mathbf{a}_1 + \mathbf{b}_2 & \mathbf{a}_2 & \mathbf{b}_2 & \mathbf{c}_2 & \mathbf{c}_2 & \mathbf{c}_2 & \mathbf{c}_2 \\
\mathbf{c}_1 & \mathbf{a}_1 + \mathbf{b}_2 & \mathbf{a}_2 & \mathbf{b}_2 & \mathbf{c}_2 & \mathbf{c}_2 & \mathbf{c}_2 & \mathbf{c}_2 \\
\mathbf{c}_1 & \mathbf{a}_2 & \mathbf{a}_2 & \mathbf{a}_2 & \mathbf{a}_2 & \mathbf{a}_2 & \mathbf{a}_2 \\
\mathbf{a}_2 & \mathbf{a}_2 & \mathbf{a}_2 & \mathbf{a}_2 & \mathbf{a}_2 & \mathbf{a}_2 & \mathbf{a}_2 \\
\mathbf{a}_2 & \mathbf{a}_2 & \mathbf{a}_2 & \mathbf{a}_2 & \mathbf{a}_2 & \mathbf{a}_2 & \mathbf{a}_2 \\
\mathbf{a}_2 & \mathbf{a}_2 & \mathbf{a}_2 & \mathbf{a}_2 & \mathbf{a}_2 & \mathbf{a}_2 & \mathbf{a}_2 \\
\mathbf{a}_2$ 

From E<sub>2</sub>, C<sub>1</sub> = 1. Sub into E<sub>1</sub> and E<sub>3</sub>  
\n
$$
3C_2 = -2 - 1 = -3 \Rightarrow C_2 = -1
$$
  
\n $2C_2 = -3 + 1 = -2 \Rightarrow C_2 = -1$   
\nUse can solve the Gysten to set C<sub>1</sub> = 1, C<sub>2</sub> = -1

$$
x \quad \forall e \in B \text{ is a linear combination of } G \text{ and } G.
$$

January 11, 2020 12/13